## SAP ABAP table T5EL5 {Protected data access log}

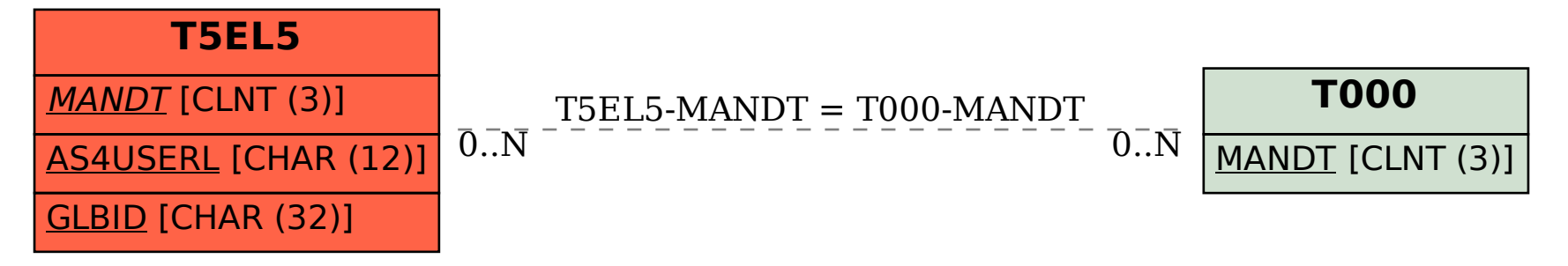